È un gioco che non presenta notevoli difficoltà e risulta adatto anche ai più piccini. La grafica e la velocità non sono sorprendenti ed il formato dello schermo sfruttato non è il massimo ottenibile con il VIC-20 che può offrire più ampie possibilità. Può essere giocato o utilizzando il joystick o usando la tastiera del computer. Il gioco è presentato su una cassetta di discreta qualità contenente un cartoncino sul quale sono ampiamente illustrate le istruzioni per l'uso. Il modo di caricamento è quello usuale dei giochi della Imagine Software. Connesso il registratore e premuto il tasto play dopo aver dato il comando LOAD, viene caricato un programma "caricatore" che dopo il R UN penserà a trasportare nella memoria del computer il contenuto della cassetta. Durante il caricamento vedrete sostituirsi alle scritte sullo schermo degli strani caratteri, ma ciò è del tutto normale. Diamo uno sguardo all'andamento del gioco. Esso narra le vi- .

**MAGINE** Waiters

IMAGINE

 $VIC-20$ 

Produttore: *Imagine*  $Marons$  *Buildings <i>Liverpool L2* 3 *PN*<br>**Prezzo:** *N 5.50 .fler/in,'*

34

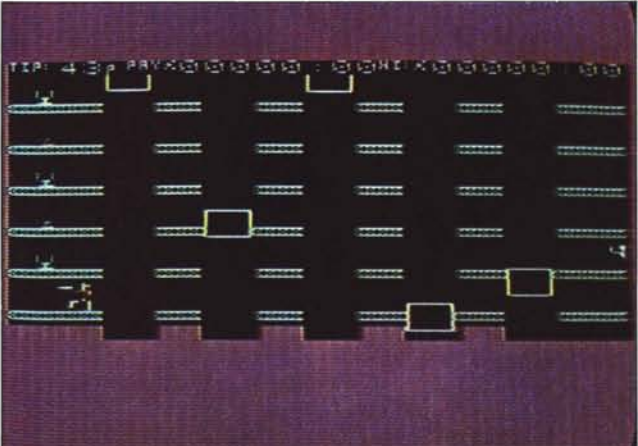

cende di un cameriere che presta servizio presso un albergo. Egli non è molto pratico del mestiere poiché è la prima volta che svolge un tale lavoro ed è quindi strettamente sorvegliato dal direttore per evitare che compia danni.

Dopo il RUN compare sullo schermo, che come abbiamo detto non è sfruttato in pieno nelle sue possibilità, lo spaccato di un albergo formato da sei piani, compreso il pianterreno, e da cinque scale. Per passare da una scala all'altra bisogna necessariamente prendere uno degli ascensori che fanno su e giù per lo schermo come bolle di sapone. Il nostro amico, novello cameriere, si trova all'inizio nella hall al pianterreno

(in basso a sinistra) ed è pronto a ricevere le chiamate. Ecco che dall'altra parte dell'albergo compare un cliente che chiama con il braccio ed allora il baldo lavoratore salta da un ascensore all'altro per andare a prendere l'ordinazione, recandosi al piano da cui è stato chiamato per poi ritornare indietro. Egli deve stare inoltre molto attento perché può saltare sull'ascensore nell'istante sbagliato mancandolo e cadendo giù. Si riprende subito e riparte, ma paga di tasca sua la roba che rovescia. I suoi viaggi devono svolgersi rapidamente perché il pagamento avviene per ogni vassoio consegnato. Se perde tempo a passeggiare negli ascensori riceve dei richiami

scritti sullo schermo. Come abbiamo detto, si può giocare sia da tastiera che da joystick ed è forse più comodo giocare nel primo modo perché i movimenti avvengono solo in orizzontale e possono essere effettuati utilizzando due tasti (per esempio i tasti SHIFT, X, V o N per effettuare i movimenti verso sinistra ed i tasti Z, C, B o M per i movimenti verso destra). Precisiamo che ad ogni pressione del tasto l'omino raffigurante il cameriere assume una diversa posizione ed è pronto ad imboccare l'ascensore solo in una di queste (quella che lo rappresenta con la gamba tesa). Come al solito sullo schermo, nella parte alta, compare la linea di stato indicante il punteggio della partita in corso e quello più alto ottenuto nelle altre partite. Nella stessa linea, dopo lo start, viene indicato un numero che, partendo da 99, decresce nel tempo e rappresenta la cifra che si riceverà ad ordinazione assolta: minor tempo si impiega, quindi, maggiore sarà la paga.

 $\overline{\mathbb{C}}$ 

Questo gioco è dotato di rumori di fondo che lo rendono più gradevole e psicologicamente più efficace: essi non sono però molto ricchi. Si carica sul VIC 20 in qualunque configurazione di memoria.